U.S. Department of the Interior Bureau of Ocean Energy Management (BOEM) Bureau of Safety and Environmental Enforcement (BSEE)

# **TIMS Web Administrator Access Request Form**

**(This form must be printed on one page only, front and back)** 

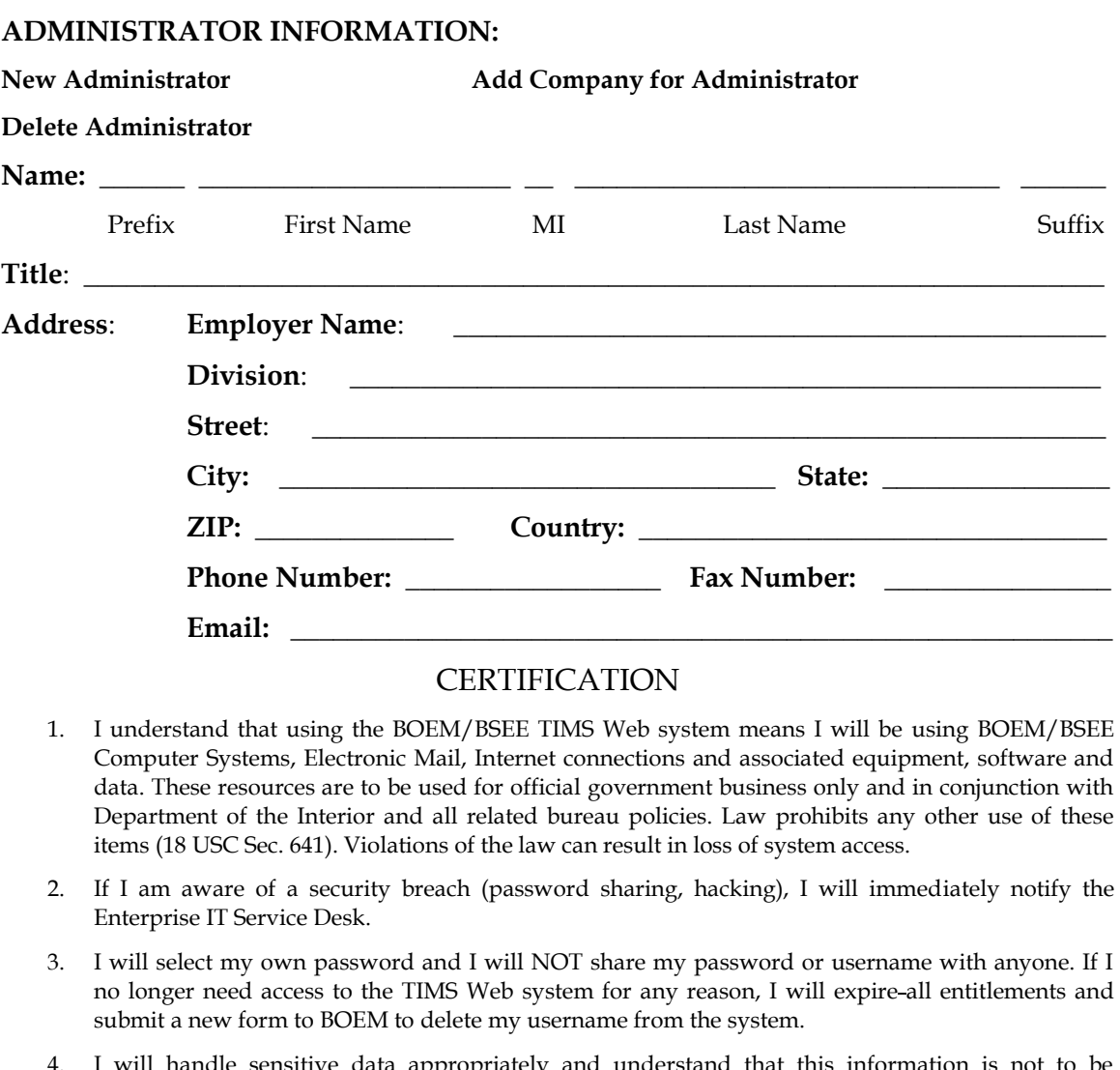

- 4. I will handle sensitive data appropriately and understand that this information is not to be exchanged, divulged or otherwise compromised in any way unless necessary for official government business. I agree not to disclose information covered by the Privacy Act to unauthorized personnel.
- 5. I have read the TIMS Web disclaimer and agree to the conditions specified in the document.

**\_\_ I consent and will adhere to the above conditions.**

Administrator Signature: \_\_\_\_\_\_\_\_\_\_\_\_\_\_\_\_\_\_\_\_\_\_\_\_\_\_\_\_ Date: \_\_\_\_\_\_\_\_\_\_\_\_\_\_\_\_\_\_\_\_\_

Initial the appropriate authorization. Only one block must be initialed.

### ADMINISTRATOR AUTHORIZATION

#### **Please initial if administrator is employed by a BOEM Qualified company.**

**\_\_\_\_** I authorize this administrator to have full access to all company data stored in the BOEM Company and Bonding databases. The Administrator will be responsible for granting entitlements/roles (View, Enter, Submit, et cetera) to company data stored in the TIMS Web database for company users.

## AGENT AUTHORIZATION

### **Please initial if administrator is employed by a third party company acting as an agent.**

**\_\_\_\_** I authorize this administrator as an agent administrator. As an agent administrator, they will have full access to all company data stored in the BOEM Company and Bonding databases. The Administrator will be responsible for granting entitlements/roles (View, Enter, Submit, et cetera) to company data stored in the TIMS Web database for company users and agents.

### SURETY COMPANY AUTHORIZATION

### **Please initial if administrator is employed by a Surety company.**

I authorize this user as Surety administrator and certify that I have Power of Attorney rights for the Surety as shown in the attached Power of Attorney document. As a Surety administrator, the administrator will have full access to all company data stored in the BOEM Surety Company and Bonding database. The administrator will be responsible for granting entitlements/roles (View, Enter, Submit, et cetera) to company data stored in the TIMS Web database for users of this Surety company.

List all companies for which the administrator will grant entitlements/roles. These must be BOEM companies for which the representative below has BOEM signature authority or a Surety company for which the representative is designated as having Power of Attorney (POA) on the attached POA document.

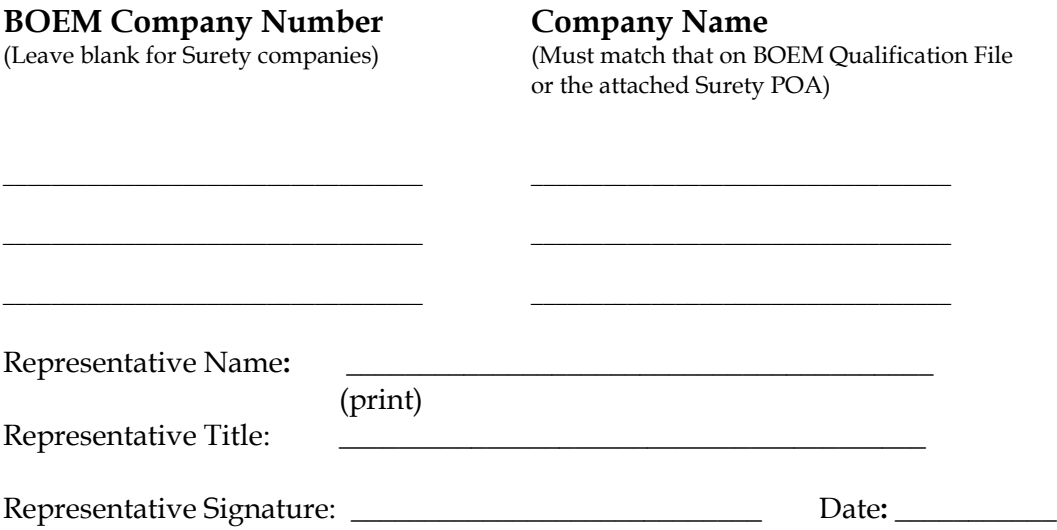